# *Роль информации в жизни людей. Предмет Информатика. Урок 1.*

*Составила: Учитель информатики Голенева Наталья Николаевна*

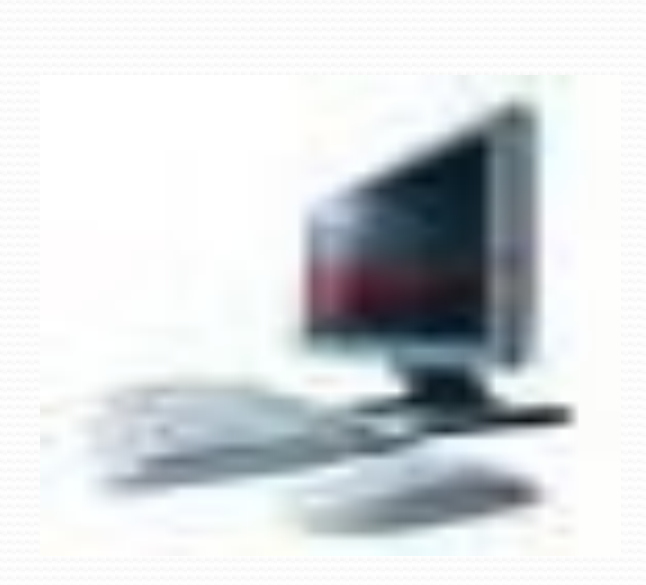

# Мир, окружающий нас

чрезвычайно разнообразен.

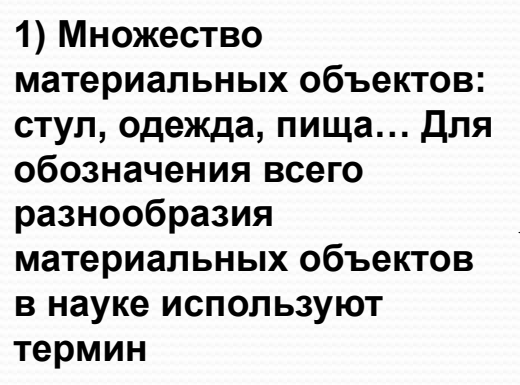

#### **2) ЭНЕРГИЯ. Для**

**большинства людей – электричество. Но существуют, и др.виды энергии. Например, тепловая, механическая, атомная… Энергия нужна для того, чтобы её потребитель мог совершить какую-то работу.**

#### **вещество**

#### **3) ИНФОРМАЦИЯ – это**

**сведения, знания, которые мы получаем из книг, газет, радио, телевидения, от людей, с которыми общаемся.**

# **которыми мы общаемся.**

# **телевидения, людей с**

# **книг, газет, радио,**

# **которые мы получаем из**

# **это сведения, знания,**

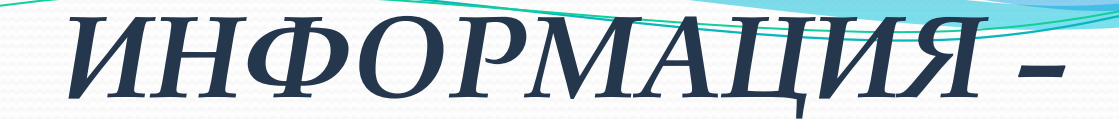

Какие из представленных объектов и явлений являются *веществом*:

- Растение ✓
- Сочинение **–**
- Орудия труда ✓
- Животные ✓
- Звонок телефона **–**

Какие из представленных объектов и явлений являются *энергией*:

- Растение **–**
- Сочинение **–**
- Атомный взрыв ✓
- Звонок телефона **–**
- Горение бумаги ✓

Издавна существующие естественные науки – физика, химия, биология и другие – изучают материальный мир, его вещественные объекты и энергетические процессы. В середине XX века появляется новая наука – информатика.

• Информатика - это наука о закономерностях протекания информационных процессов в системах различной природы, о методах, средствах и технологиях автоматизации информационных процессов.

Подобно тому как математика состоит из множества различных математических дисциплин (алгебры, геометрии, теории чисел, теории функций и ...), ИНФОРМАТИКА включает в себя множество различных дисциплин, объединенных общим предметом изучения – ИНФОРМАЦИЕЙ. К их числу относятся: теория информации, кибернетика, программирование, теория алгоритмов, искусственный интеллект и др.

Развитию информатики послужило одно из самых значительных достижений XX века – создание электронно-вычислительных машин - ЭВМ. В современной терминологии их чаще называют КОМПЬЮТЕРАМИ.

Домашнее задание (для желающих):

приготовить доклад: «История развития ЭВМ». (Когда, кем были созданы первые ЭВМ.)

Первые ЭВМ были доступны лишь специалистам, применялись для решения только научных, производственных и военных задач. С появлением персональных компьютеров эта техника стала общедоступной. Возникли условия для массового распространения компьютерной грамотности.

Первоначально под компьютерной грамотностью понималось умение программировать на ЭВМ. Для того чтобы пользоваться компьютером, необходимо было знать ПРОГРАММИРОВАНИЕ – способы записи программ для управления ЭВМ.

Сегодня абсолютное большинство людей,

использующих компьютеры, не программируют. Их НАЗЫВАЮТ ПОЛЬЗОВАТЕЛЯМИ.

Пользователи работают на компьютерах по готовым программам.

В конце XX – начале XXI века бурное развитие получили компьютерные телекоммуникации – глобальные сети. (Интернет).

В последнее время для обозначения компьютерных методов хранения, обработки и передачи информации стали использовать термин ИНФОРМАЦИОННО-КОММУНИКАЦИОННЫЕ ТЕХНОЛОГИИ – ИКТ.

### **ИКТ В СОВРЕМЕННОМ МИРЕ**

#### **НАУКА**

- •компьютерное моделирование •электронные библиотеки
- 
- •ЭВМ в управлении экспериментом

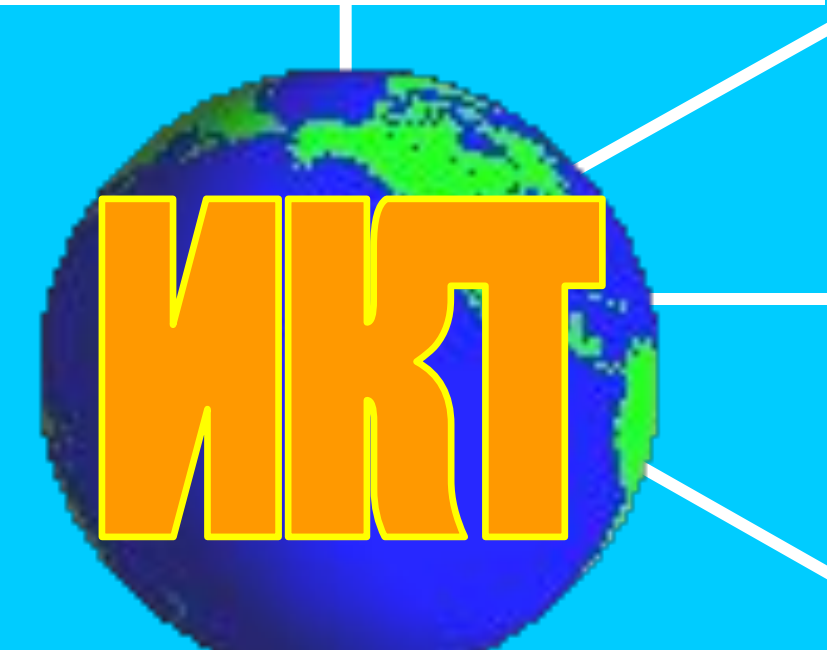

#### **ЭКОНОМИКА И УПРАВЛЕНИЕ**

- делопроизводство
- отраслевые информационные системы
- автоматизированные системы управления
- геоинформационные системы

#### **СМИ**

- информационные службы ИНТЕРНЕТ
- цифровое телевидение

#### **ОБРАЗОВАНИЕ**

- образовательные электронные издания
- информационные ресурсы ИНТЕРНЕТ
- дистанционное обучение

**ТРАНСПОРТ, ТОРГОВЛЯ, ЗДРАВООХРАНЕНИЕ, ОТДЫХ и пр.**

**ЦЕЛИ И ЗАДАЧИ ИЗУЧЕНИЯ ПРЕДМЕТА «ИНФОРМАТИКА И ИКТ»**

Информация и информационные процессы

Компьютер

Информационные модели

Алгоритмы

и программы

Информационные и коммуникационные технологии

Социальная информатика

#### **1. Формирование основ научного мировоззрения**

*(формирование представлений об информации как одном из трех основополагающих понятий науки: веществе, энергии, информации, на основе которых строится современная научная картина мира)*

**2. Формирование общеучебных и общекультурных навыков работы с информацией** *(формирование умений грамотно пользоваться источниками информации, правильно организовать информационный процесс)*

**3. Овладение средствами ИКТ, формирование основ информационно-коммуникационной компетентности** *(подготовка к разнообразным видам деятельности, связанным с обработкой информации с использованием ИКТ)*

**4. Освоение правовых и этических норм поведения человека в информационной сфере деятельности**

# *ИНФОРМАТИКА –*  **это наука, изучающая законы и методы хранения, передачи и обработки информации с использованием компьютера.**

#### 1. Гимнастика для глаз

Не вставая из-за рабочего стола, примите удобное положение – спина прямая, глаза открыты, взгляд устремлен прямо. Выполнять упражнения необходимо легко, без напряжения.

1. Изменение фокусного расстояния: смотреть на кончик носа, затем вдаль. Смотреть на кончик пальца или карандаша, удерживаемого на расстоянии 30 см от глаз, затем вдаль. Повторить НАСКОЛЬКО DAЗ

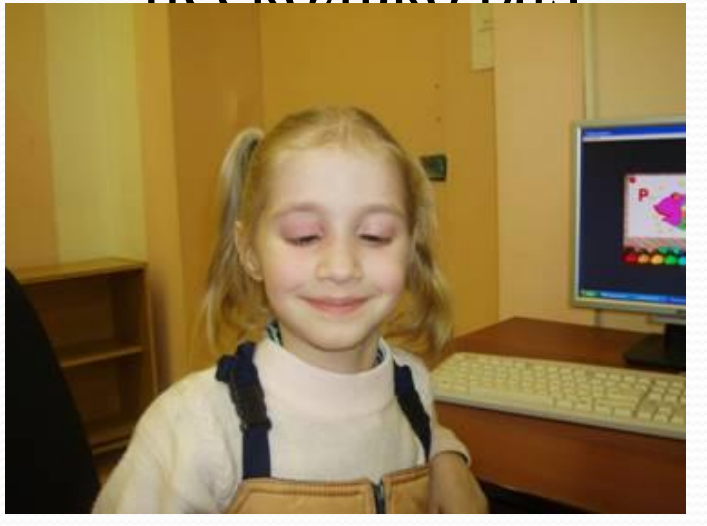

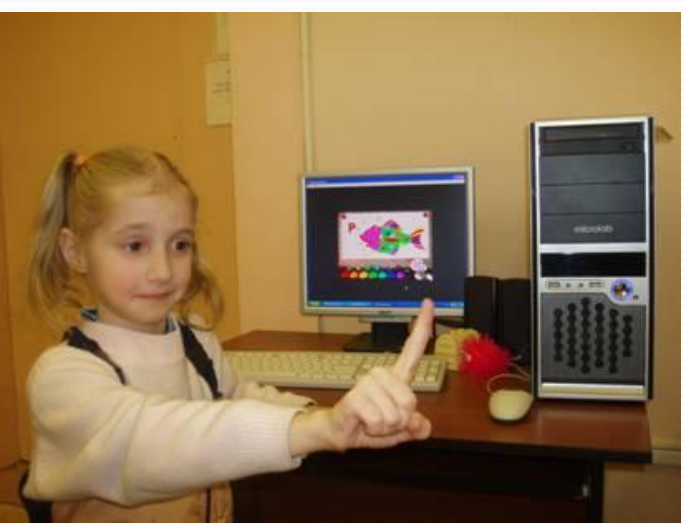

# 2. Сжать веки, затем моргнуть несколько раз.

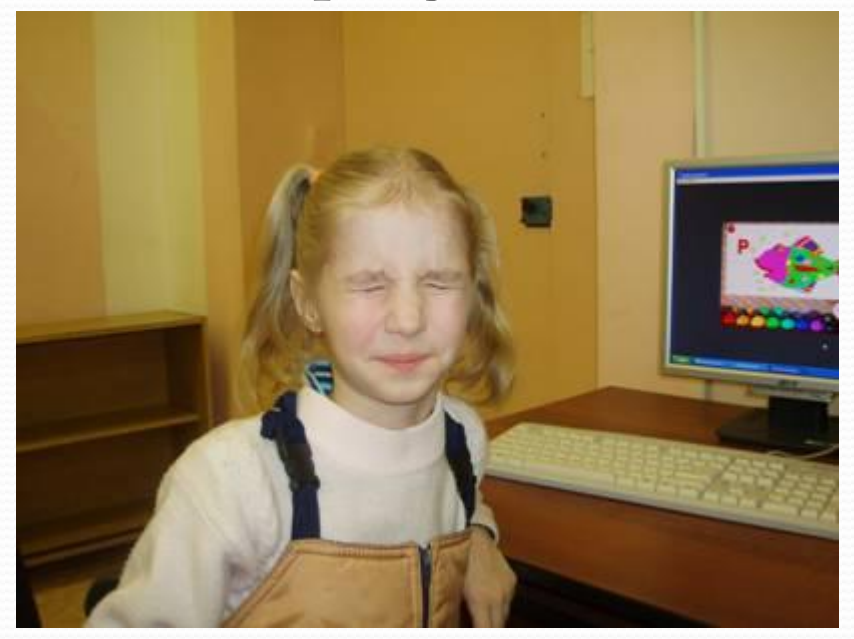

3. Снимаем нагрузку с мышц, участвующих в движении глазного яблока: взгляд влево – прямо, вправо – прямо, без задержки в отведенном положении. Круговые движения глаз – от 1 до 10 кругов влево и вправо. Сначала быстро, потом как можно медленнее.

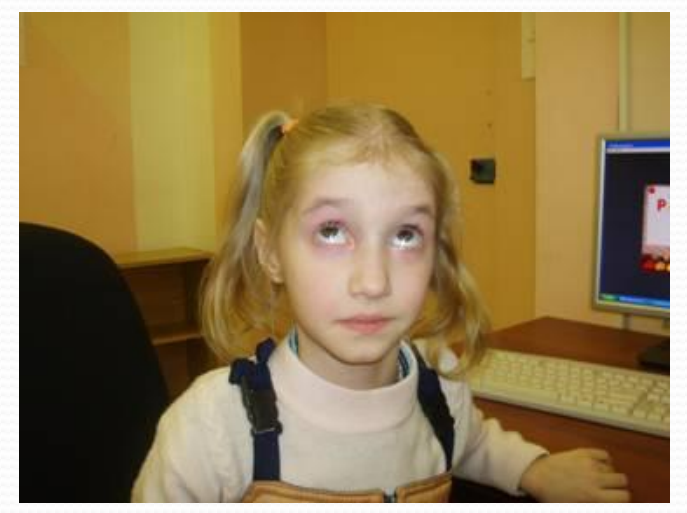

4. Закончить гимнастику необходимо массажем век, мягко поглаживая их указательным и средним пальцем в направлении от носа к вискам, а затем потереть ладони, легко. Без усилий, прикрыть ими закрытые глаза, чтобы полностью загородить их от света (на 1 минуту). Представить погружение в

ПОЛНУЮ

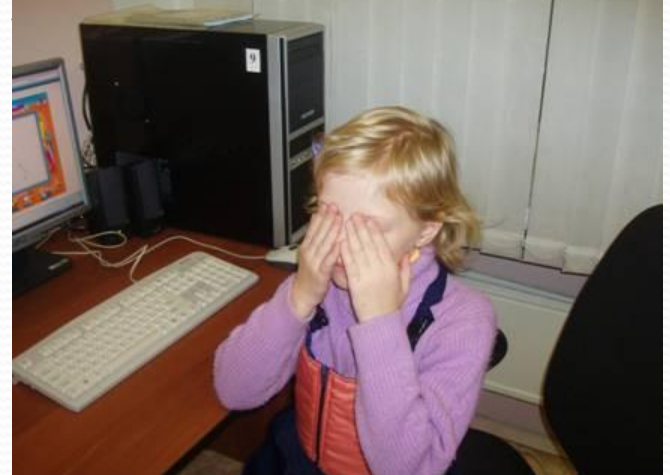

#### *А) Специальные упражнения. рекомендуемые*

*при миопии (по Ю. Манделю)*

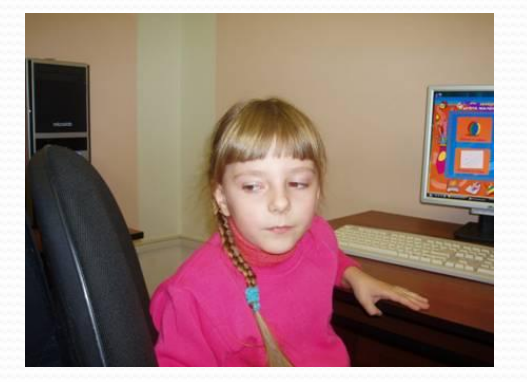

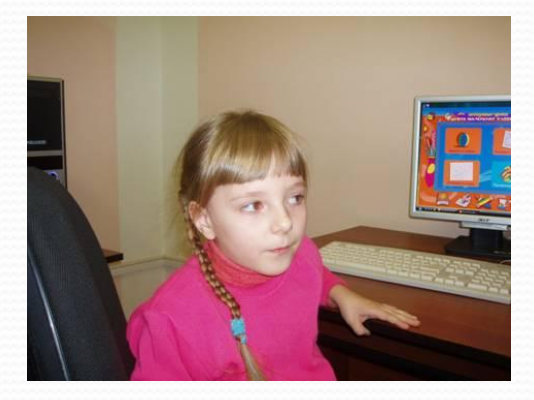

1. Для наружных глазных мышц в виде сопряженных 5— 10-кратных движении глазных яблок из первичного положения вправо, влево, вверх, вниз и по кругу в ту и другую сторону.

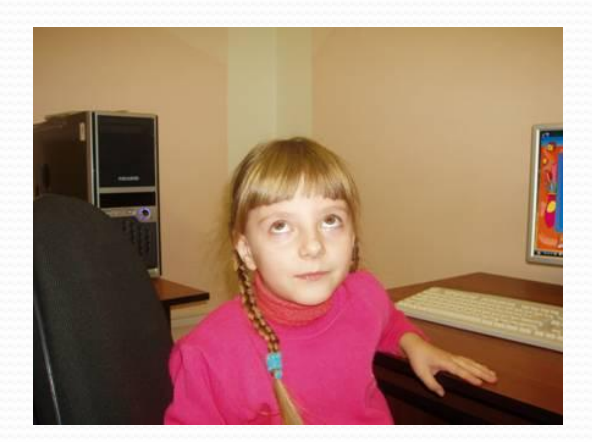

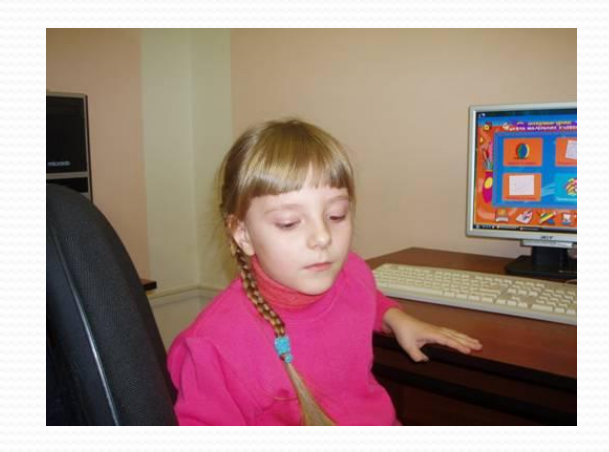

2. Для конвергенции (т. е. сведения зрительных осей) и аккомодации 5—10 раз последовательно смотреть вдаль через окно, затем переводить взгляд на карандаш в вытянутой вперед руке и далее продолжать фиксировать карандаш, приближая его постепенно до глаза на расстоянии 10 см.

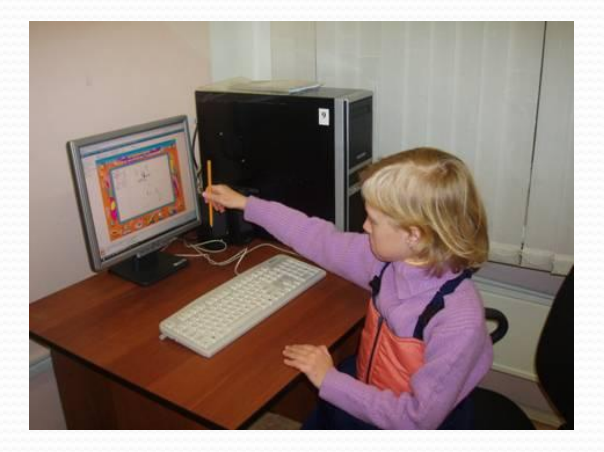

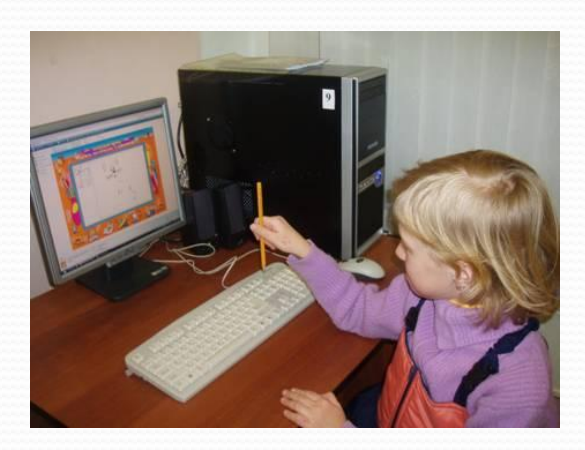

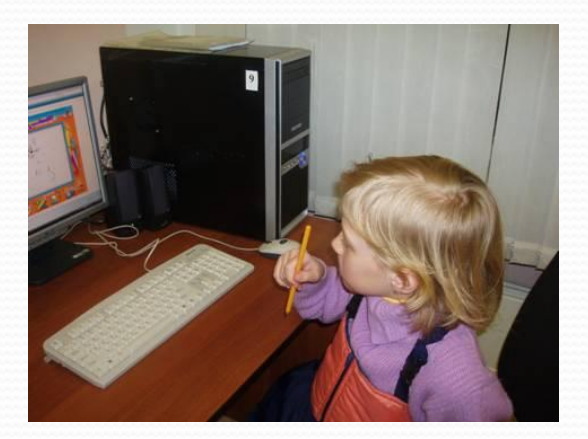

#### **ТЕХНИКА БЕЗОПАСНОСТИ И САНИТАРНЫЕ НОРМЫ**

#### **САНИТАРНЫЕ НОРМЫ**

- Освещенность на поверхности стола в рабочей зоне должна быть 300 – 500 лк.
- Компьютерный класс должен быть оборудован системой кондиционирования воздуха или приточно-вытяжной вентиляции

#### **РЕЖИМ РАБОТЫ**

- Непрерывная продолжительность работы на компьютере не должна превышать:
- Для учащихся 1 5 классов 10 15 мин
- Для учащихся 6 9 классов 20 25 мин

#### **ПРАВИЛА ПОВЕДЕНИЯ В КОМПЬЮТЕРНОМ КЛАССЕ**

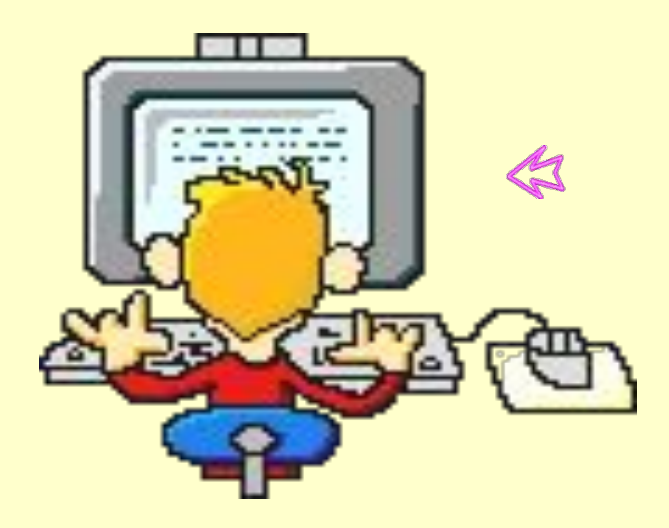

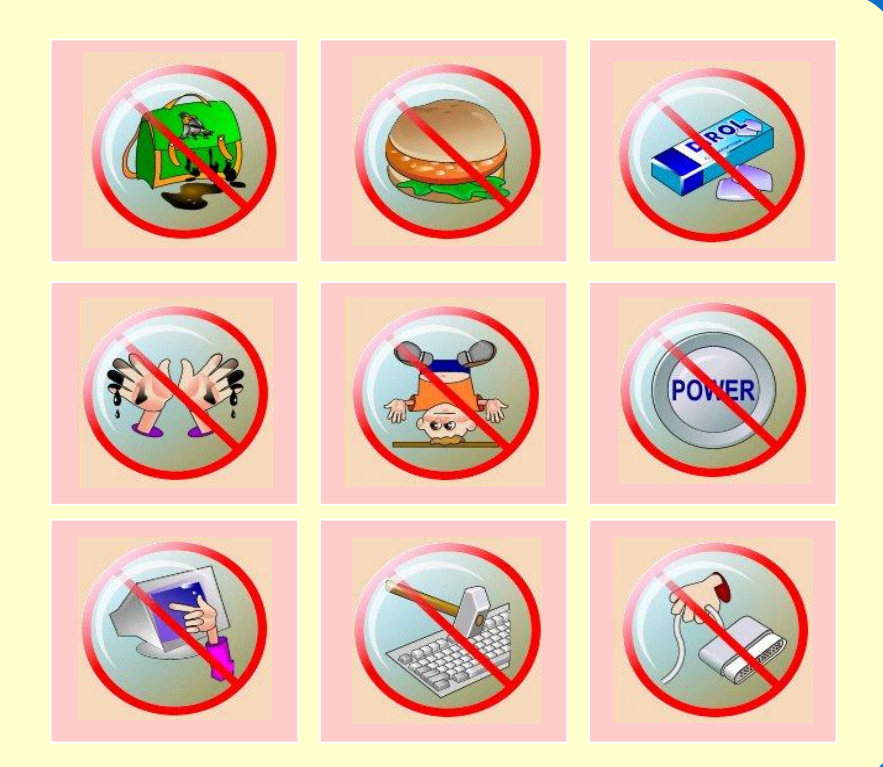

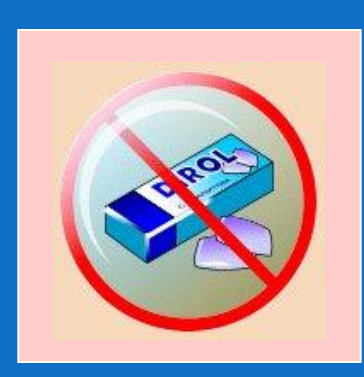

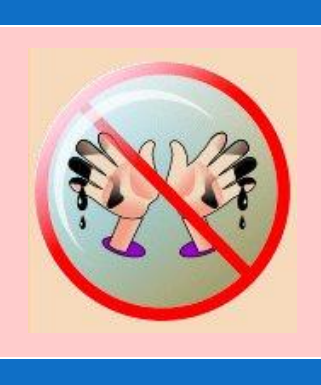

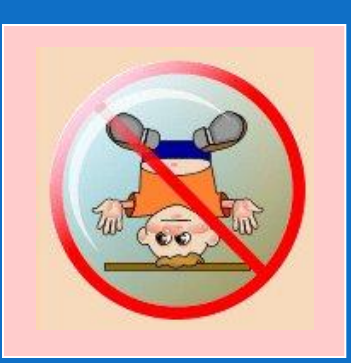

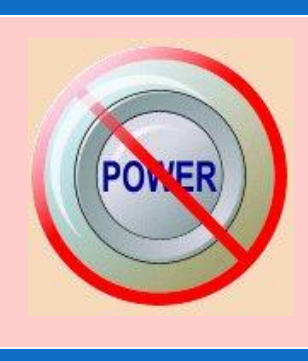

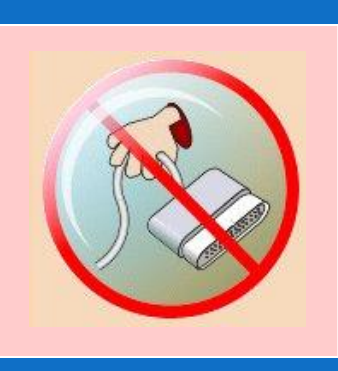

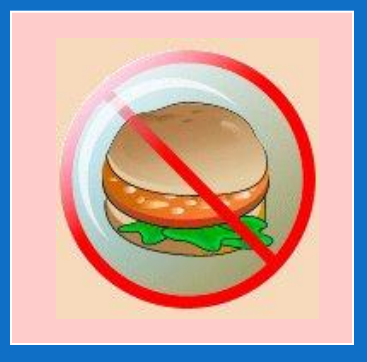

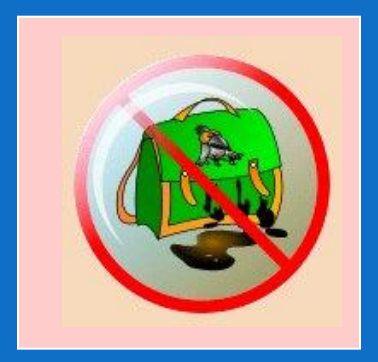

#### **ПРАВИЛА РАБОТЫ ЗА КОМПЬЮТЕРОМ:**

- *•* расстояние от экрана до глаз 70 80 см.
- вертикально прямая спина
- плечи опущены и расслаблены
- локтевые, тазобедренные, коленные суставы под прямым углом
- при ухудшении самочувствия (резь в глазах, резкое ухудшение зрения, боль в пальцах, усиление сердцебиения) немедленно покинуть рабочее место, сообщить преподавателю и обратиться к врачу
- во время учебных занятий выполнять все требования преподавателя (лаборанта)

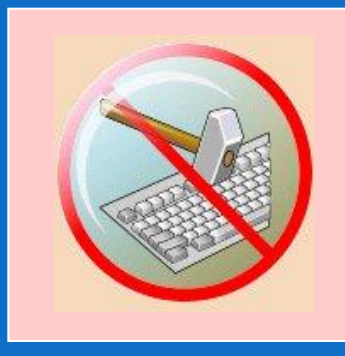

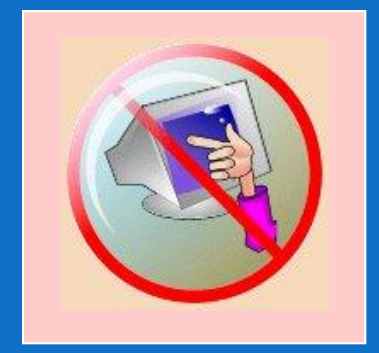

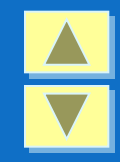

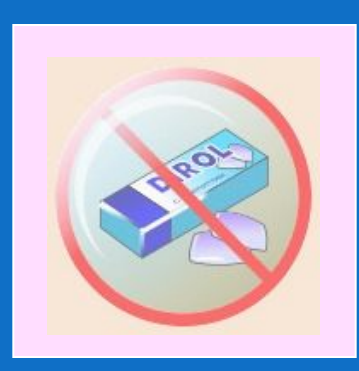

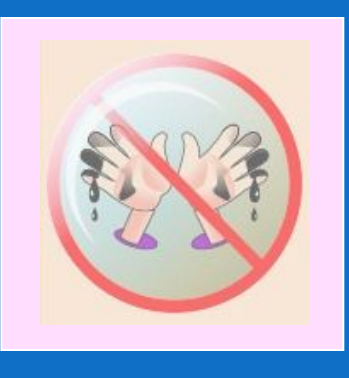

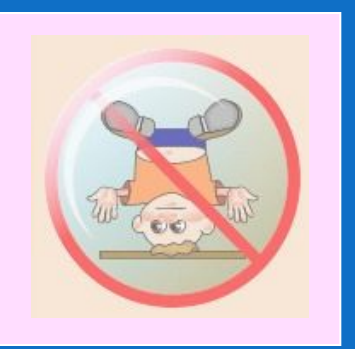

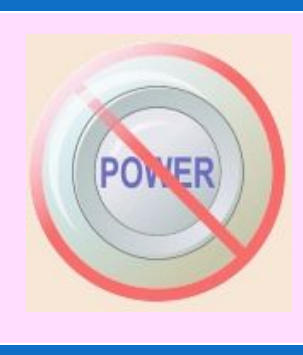

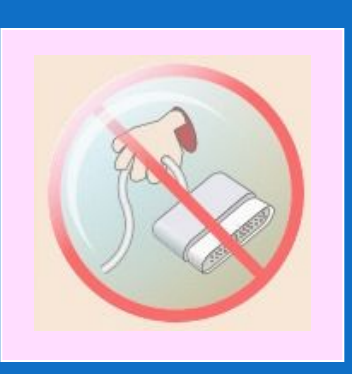

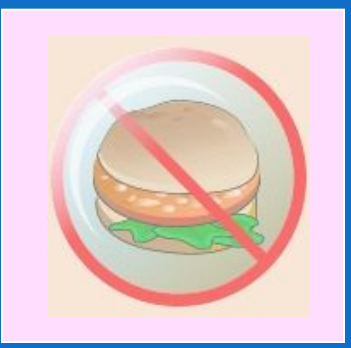

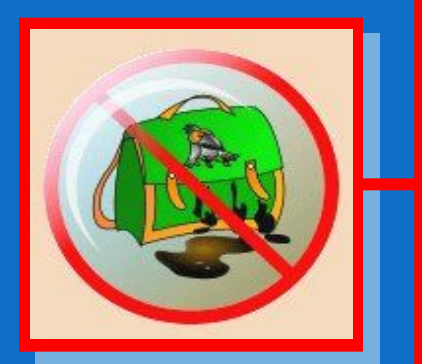

Нельзя приходить в класс в грязной обуви и одежде. В кабинете информатики должна быть чистота. Это нужно для нормальной работы компьютеров

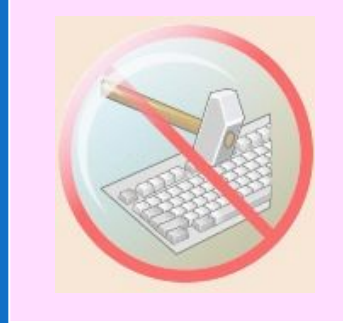

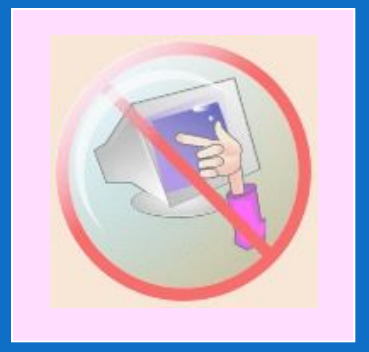

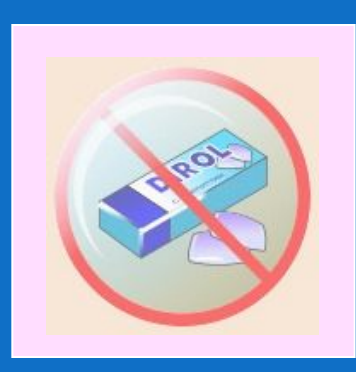

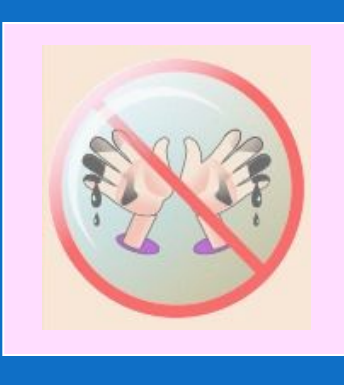

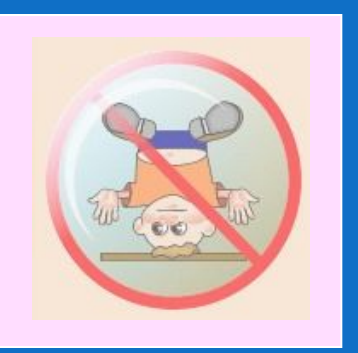

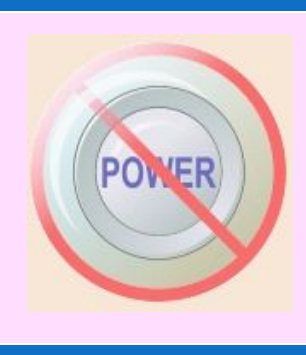

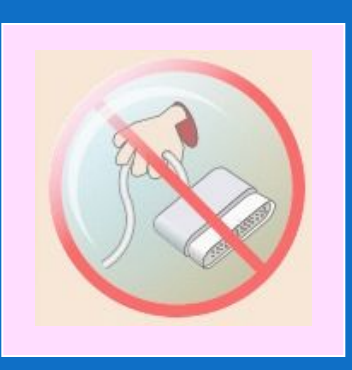

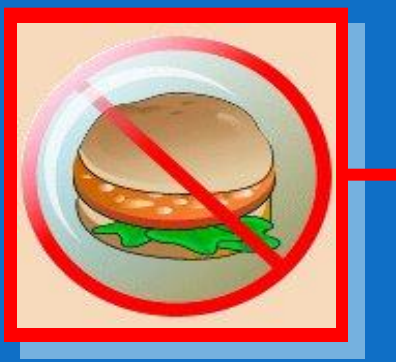

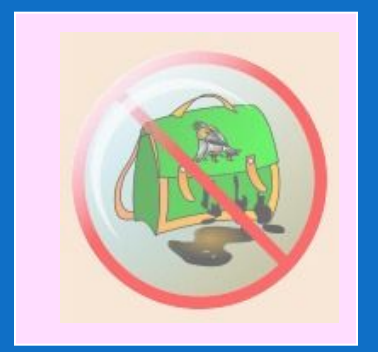

Нельзя приносить в кабинет информатики продукты питания, крошки питания и жидкость могут попасть в клавиатуру и испортить ее.

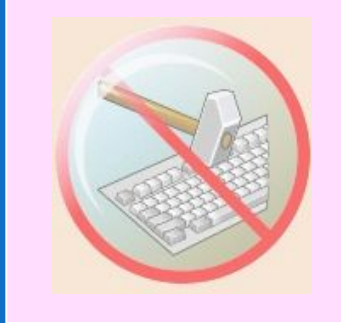

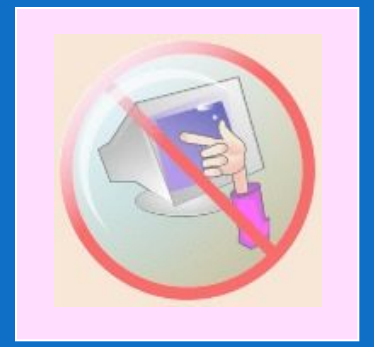

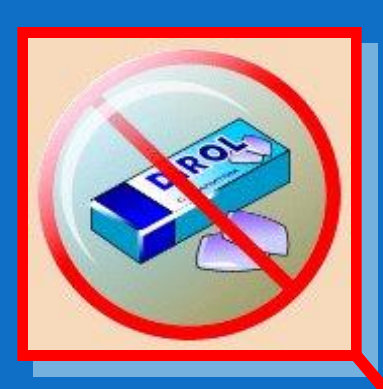

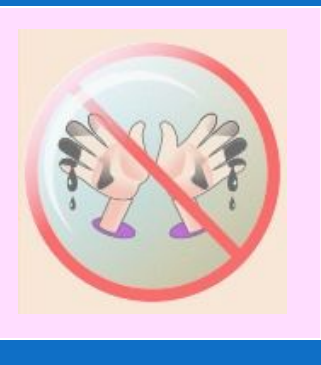

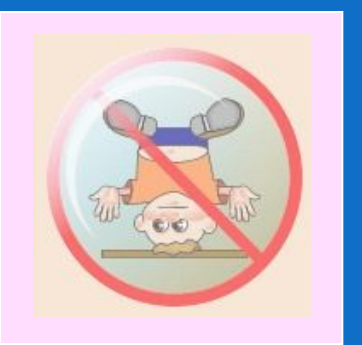

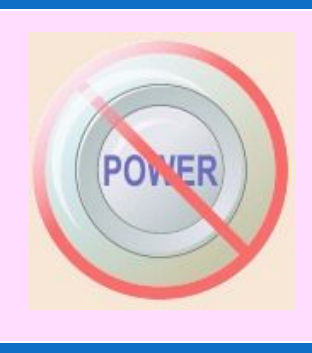

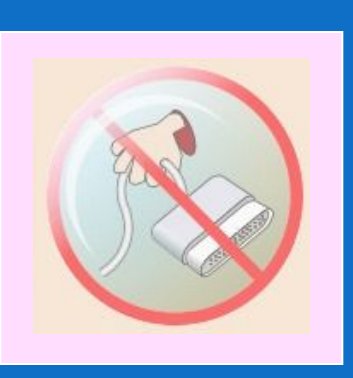

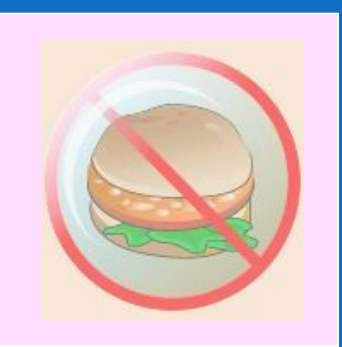

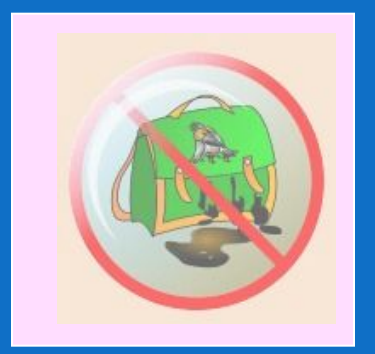

В кабинет информатики категорически запрещается приносить и жевать жевательную резинку!

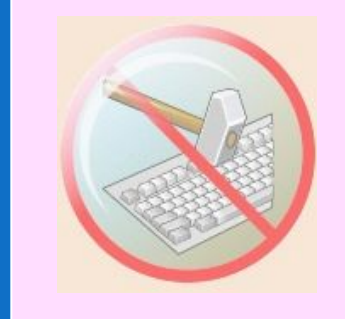

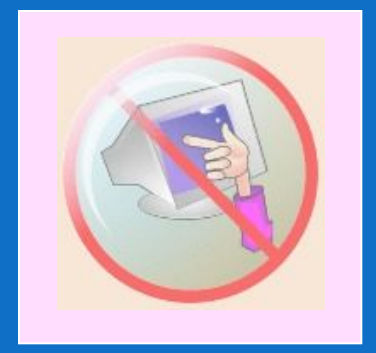

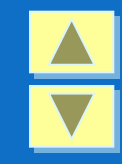

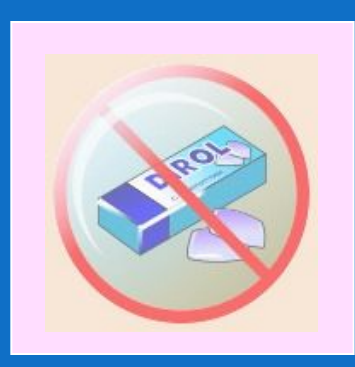

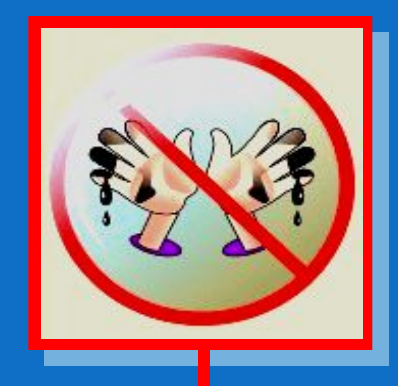

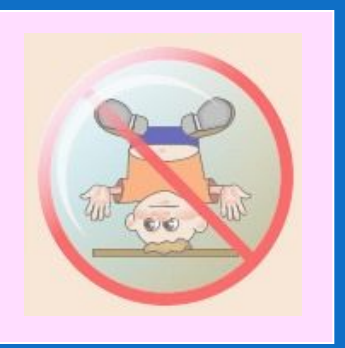

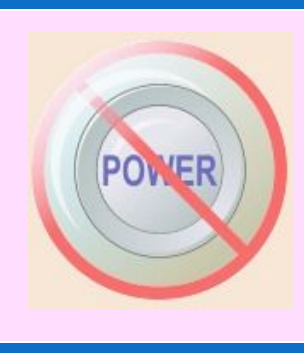

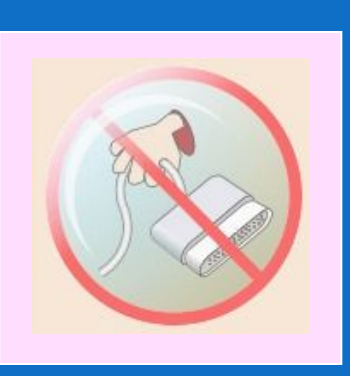

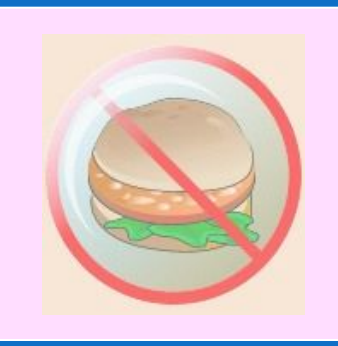

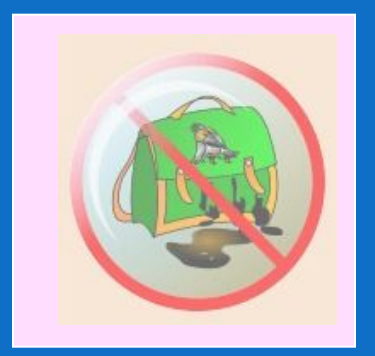

Мойте руки перед уроком информатики. Если ваши пальцы грязные – испачканные и сальные, то такими же грязными станут клавиши клавиатуры.

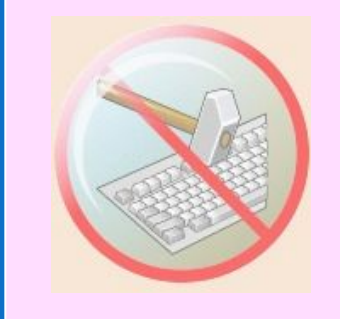

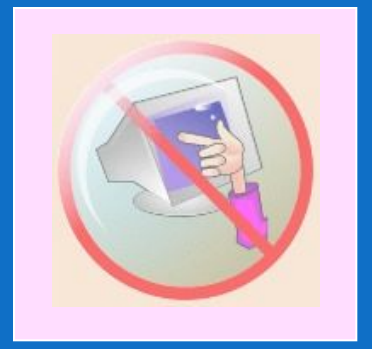

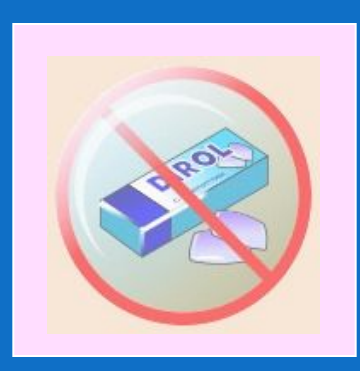

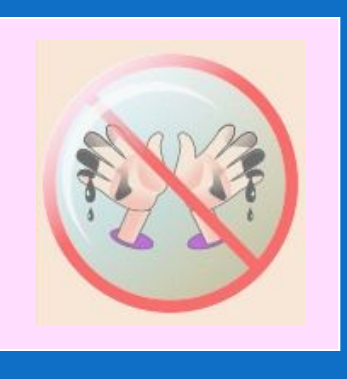

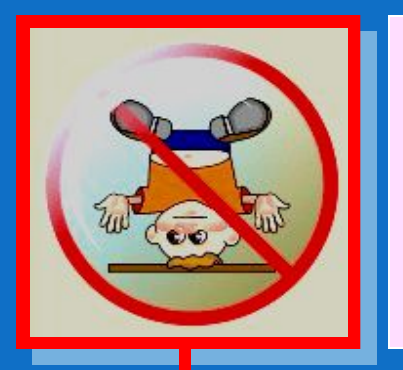

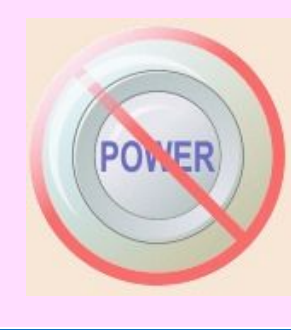

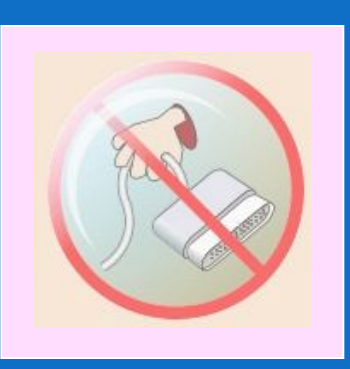

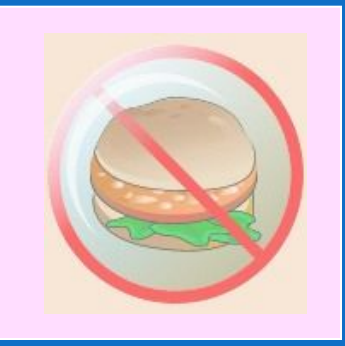

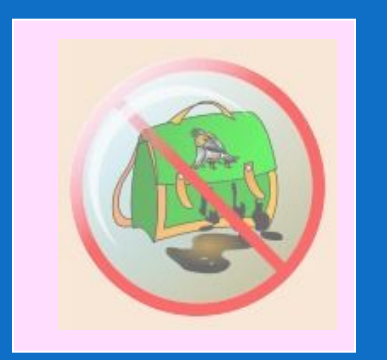

Соблюдайте дисциплину в кабинете информатики. Ваша шалость может привести к поломке компьютера.

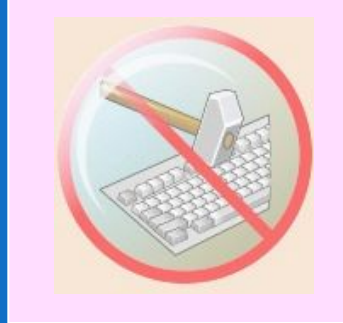

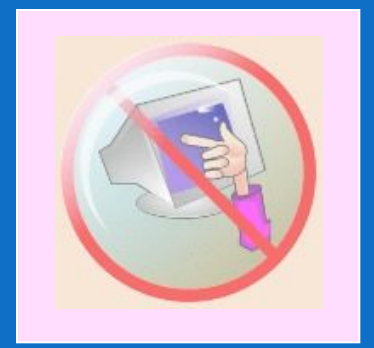

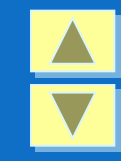

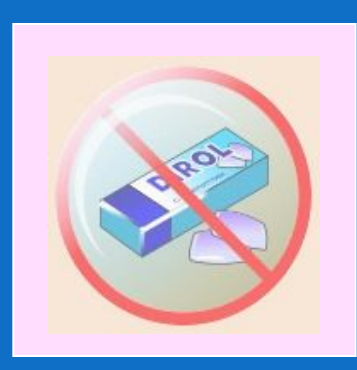

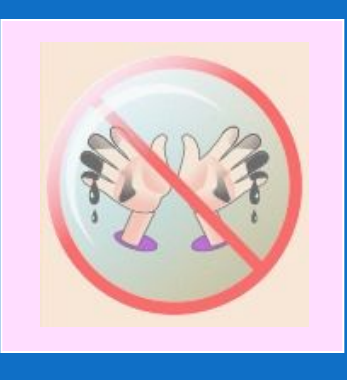

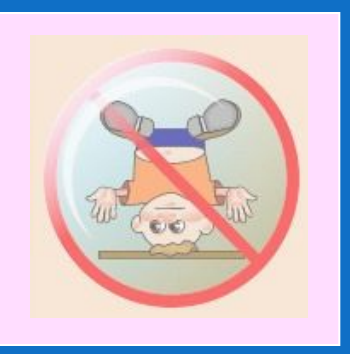

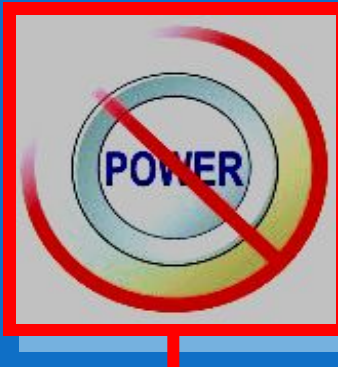

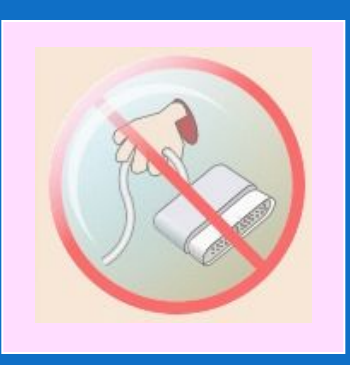

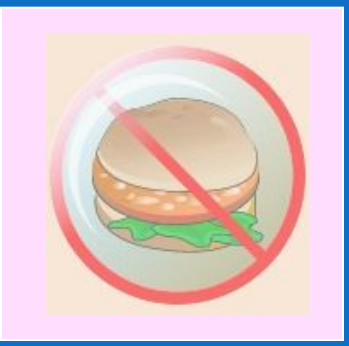

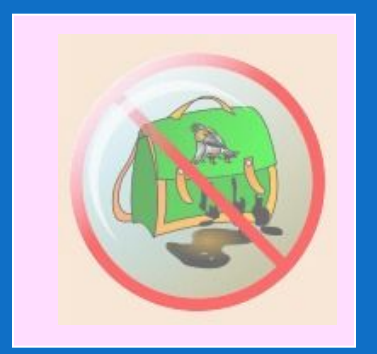

Не нажимайте без разрешения учителя кнопку включения компьютера. Это может привести к потере работоспособности компьютера.

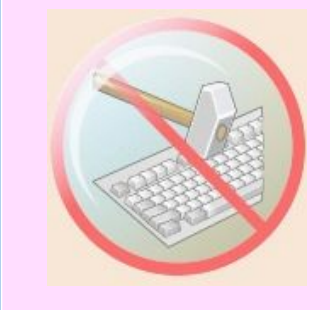

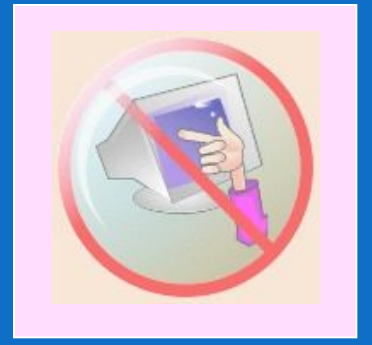

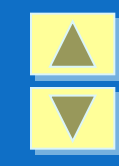

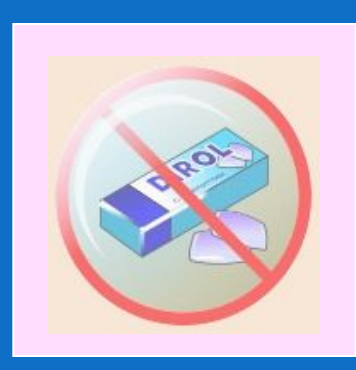

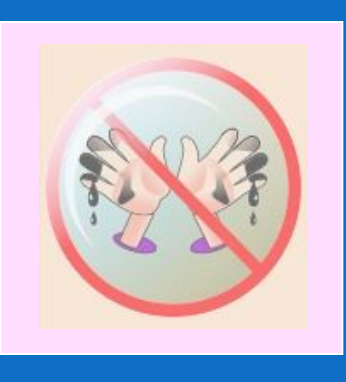

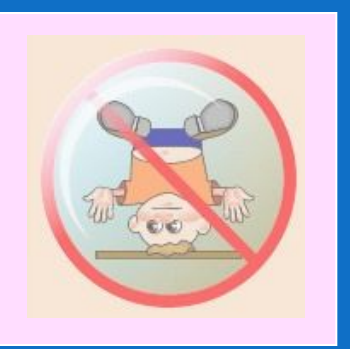

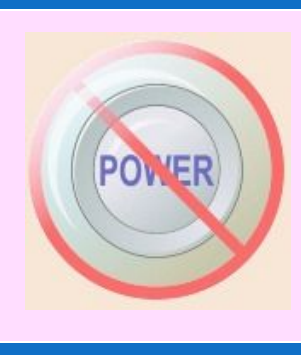

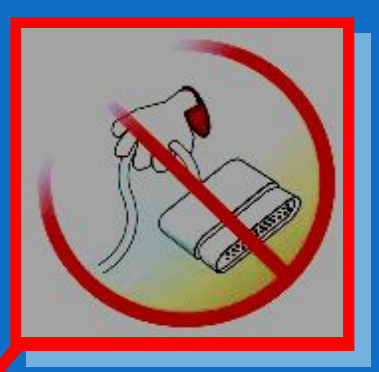

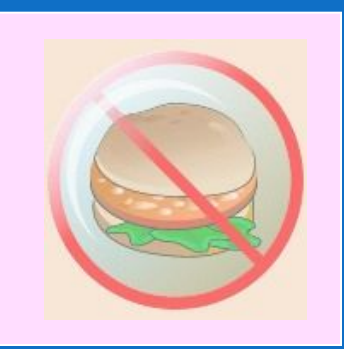

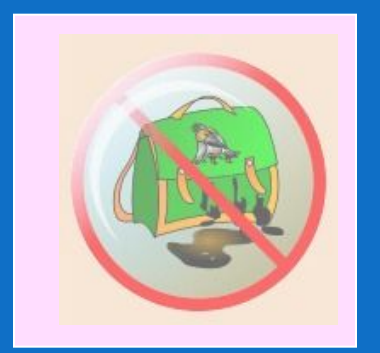

Не трогайте провода, подключенные к компьютеру. Это опасно для жизни и может привести к серьезной поломке компьютера.

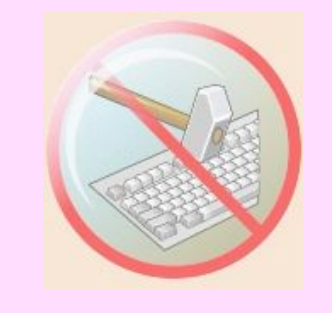

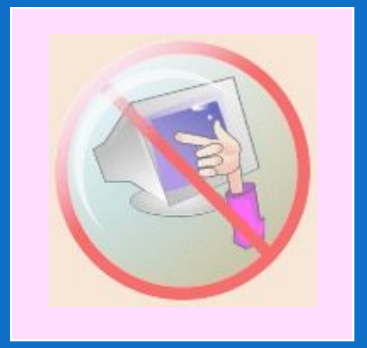

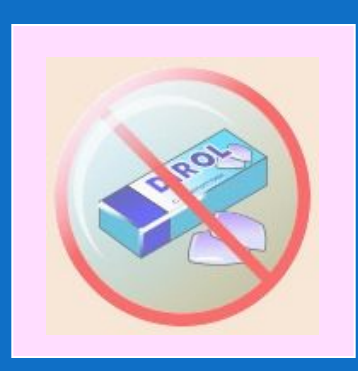

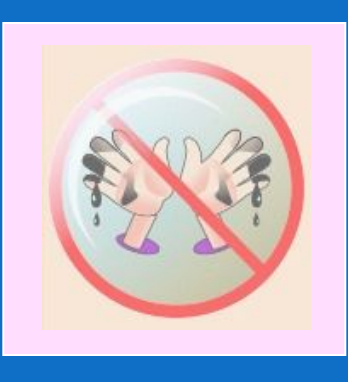

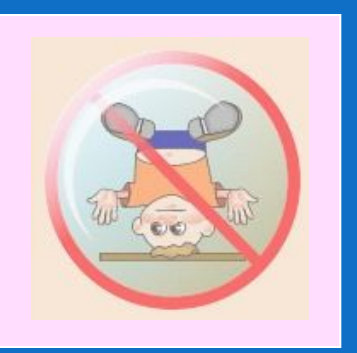

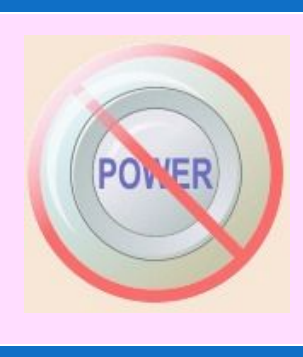

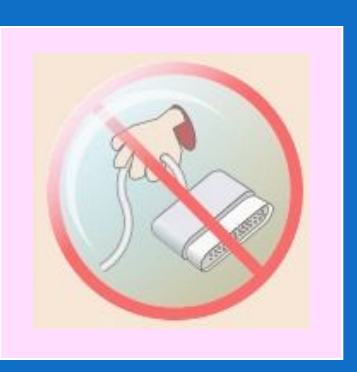

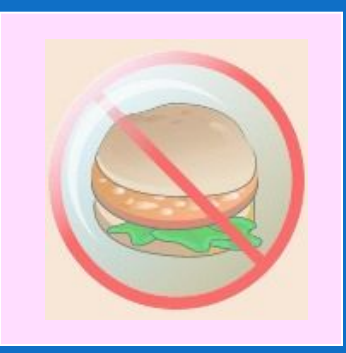

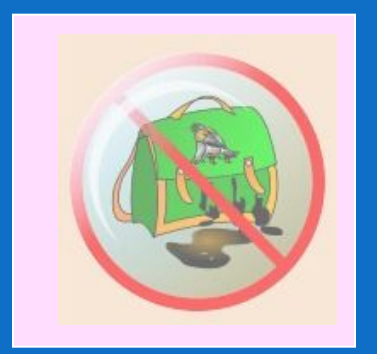

Нажимая клавиши на компьютере, не прилагайте больших усилий. Помните, что, сильно ударяя по клавишам, вы быстро выведете клавиатуру из строя.

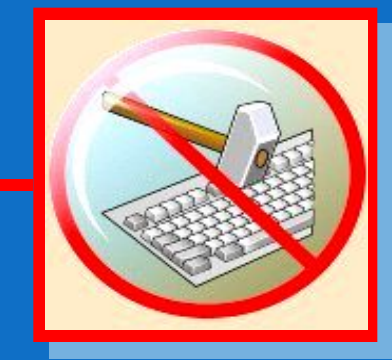

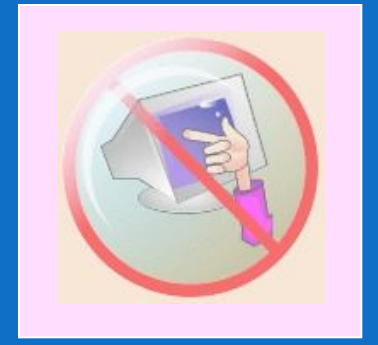

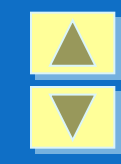

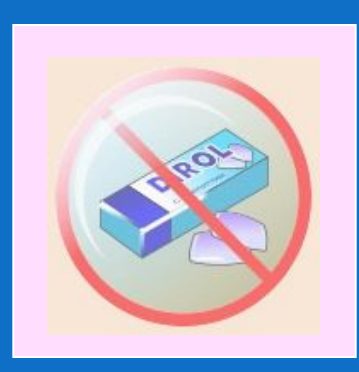

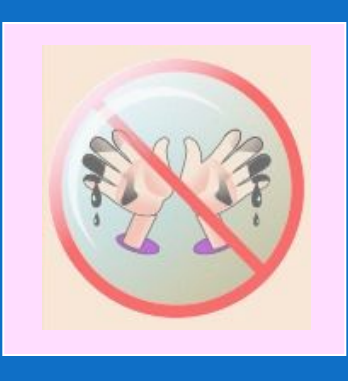

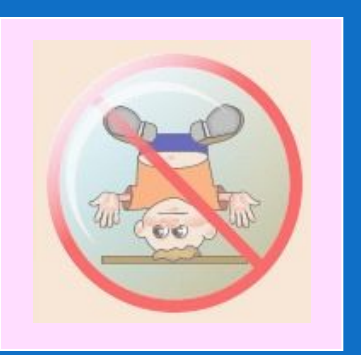

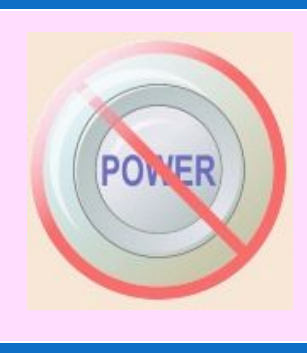

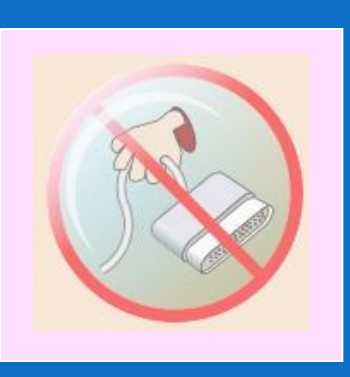

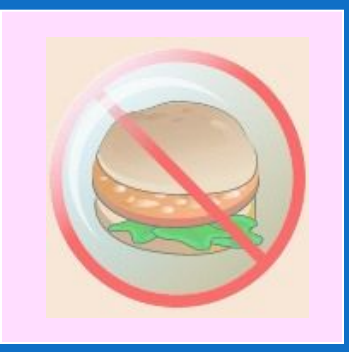

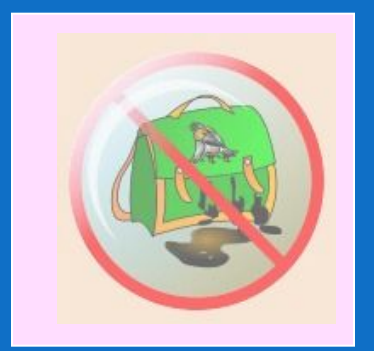

Не трогайте экран монитора даже чистыми руками – на нем все равно останутся следы (отпечатки пальцев)

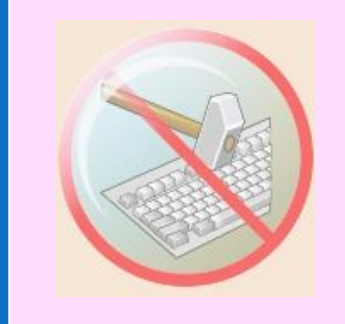

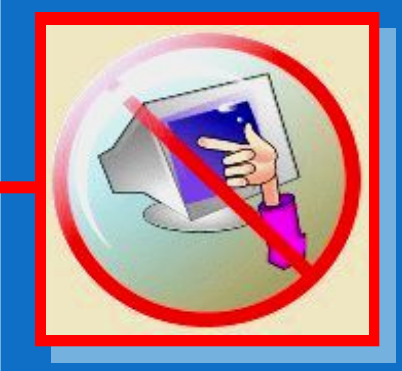

# 1. Для каких **целей** могут использовать персональные компьютеры люди приведённых ниже **профессий**?

Архитектор: Врач: Учитель: Бизнесмен: Бухгалтер: Композитор: Секретарь: Писатель: Художник: Модельер:

# 2. В чём отличие **программиста** и **пользователя**?

3. Каково **основное предназначение** компьютера?

4. Нарушение каких **правил техники безопасности и санитарных норм** может повлечь серьёзный **вред** здоровью человека?

## **Домашнее задание:**

Выучить конспект, стр. 6 – 9 в учебнике читать, доклад для желающих на тему: «История развития ЭВМ».

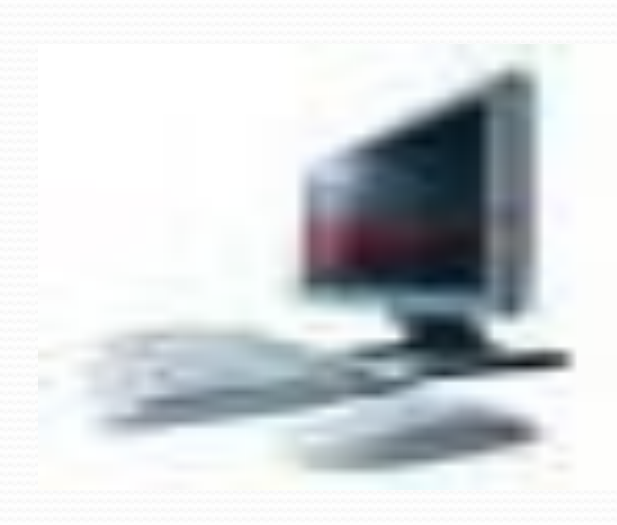

# Литература:

- Информатика, И.Г.Семакин, Л.А.Залогова, С.В. Русаков, Л.В.Шестакова.

- Призентация Чулковой М.Н. «Физкультурные минутки на уроках информатики».
- **http://school-collection.edu.ru/catalog/res/b9cac53b-f817-470a-920cce0d00c1c5da/?from=e3ea83ed-f9a4-43e3-843b-0116c5e3e034&**